## **FLOW CHART OF THE PRODUCT REGISTRATION APPLICATION PROCEDURE (SEMI MANUAL) FOR NEW DRUG SECTION**

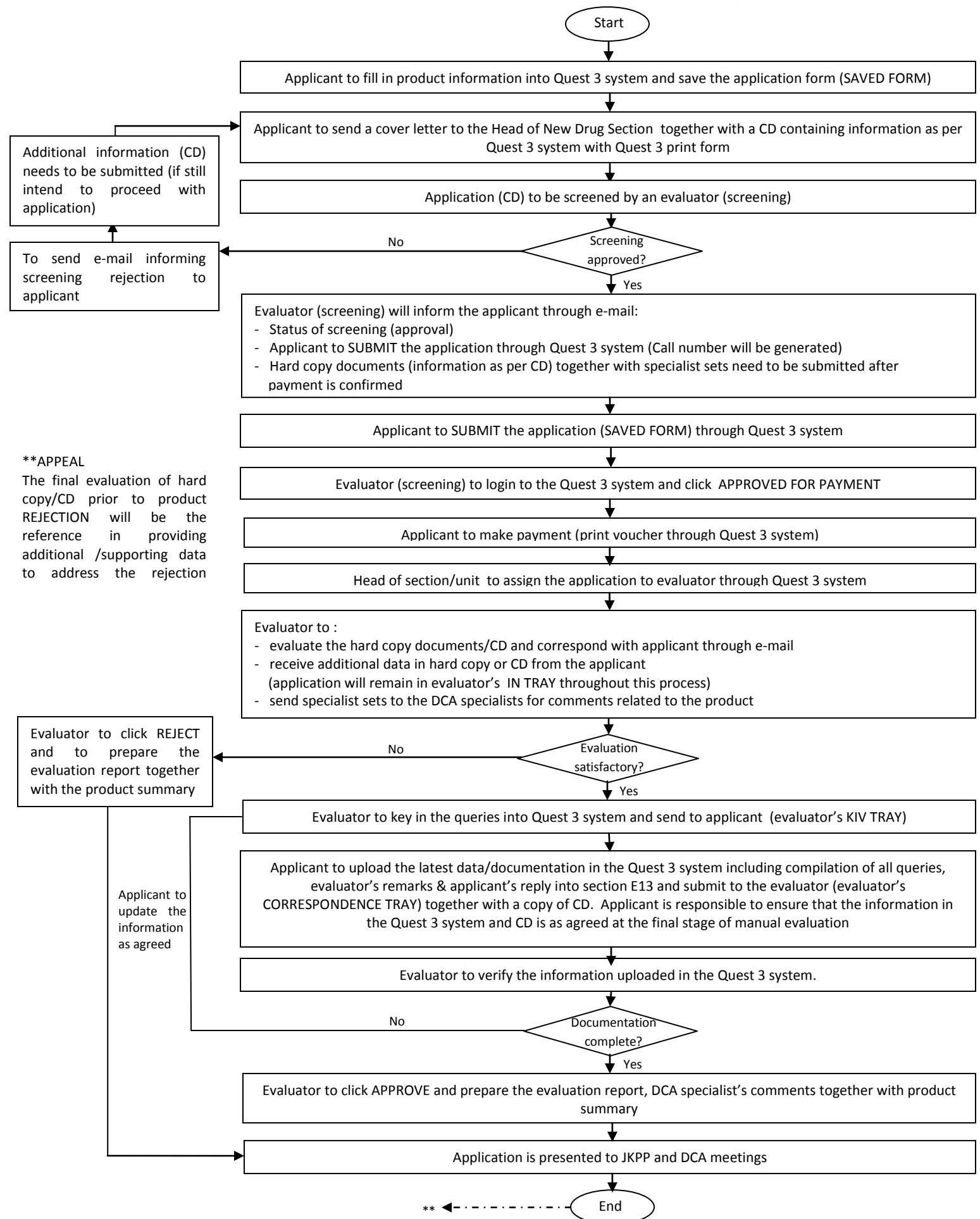